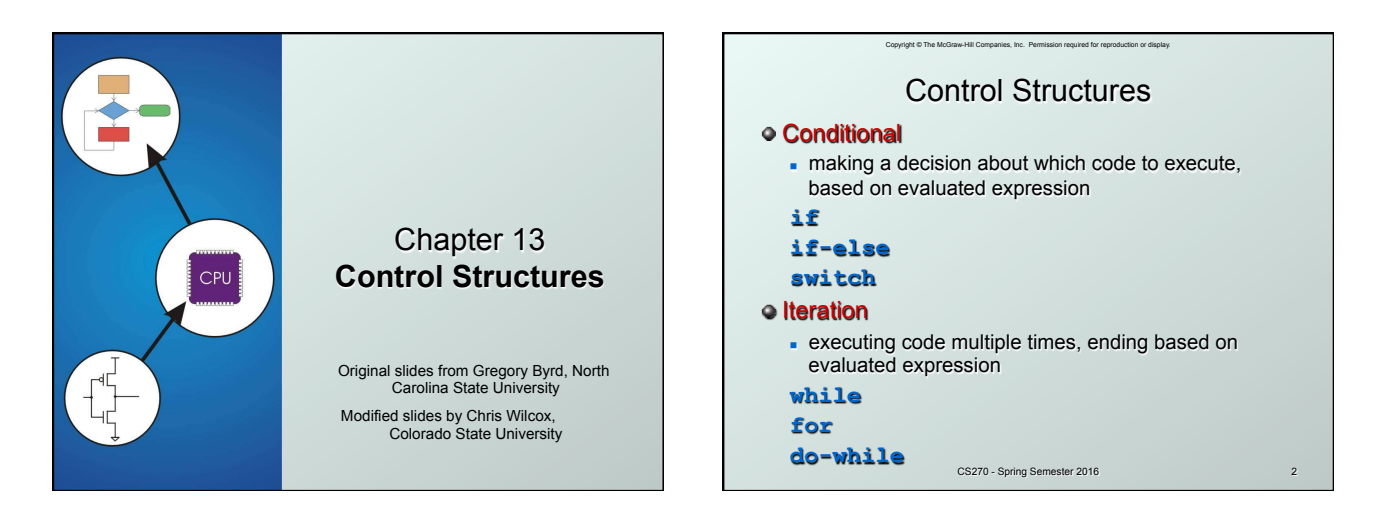

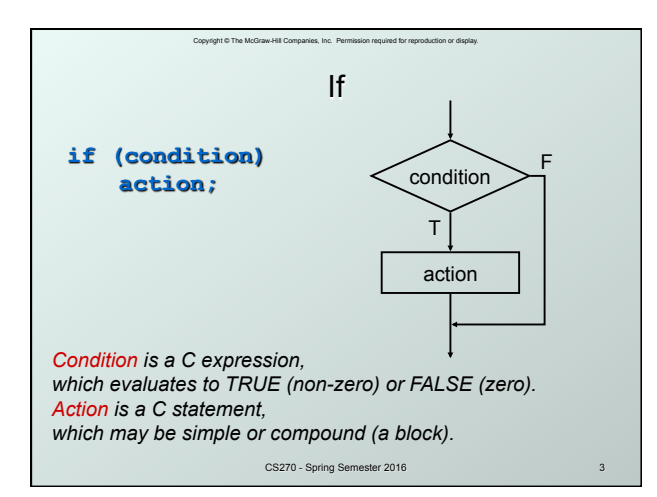

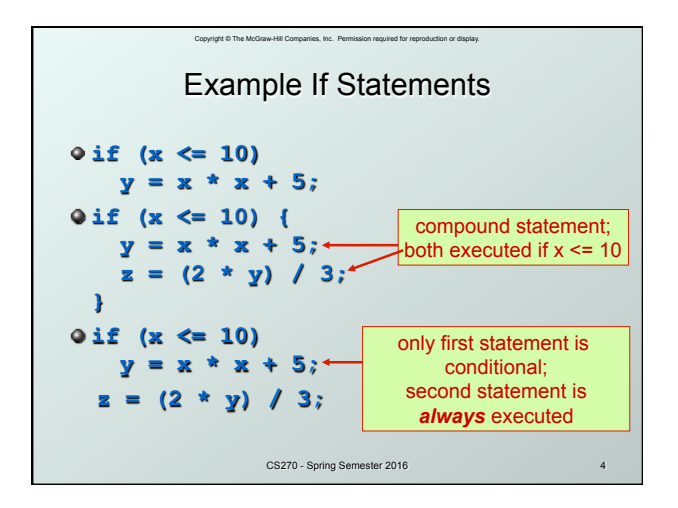

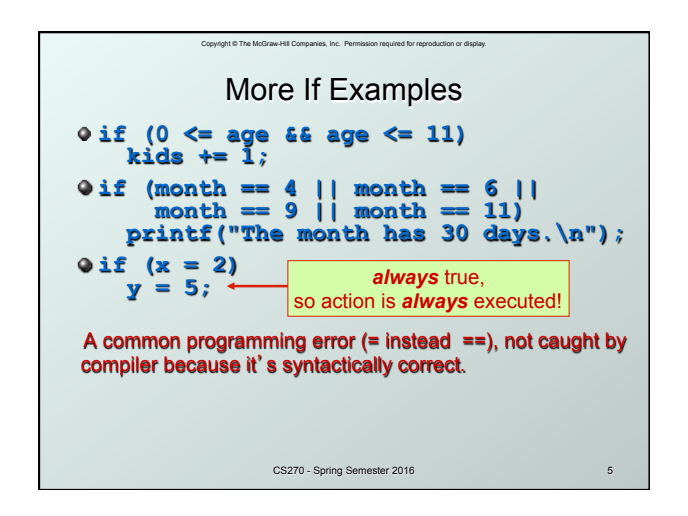

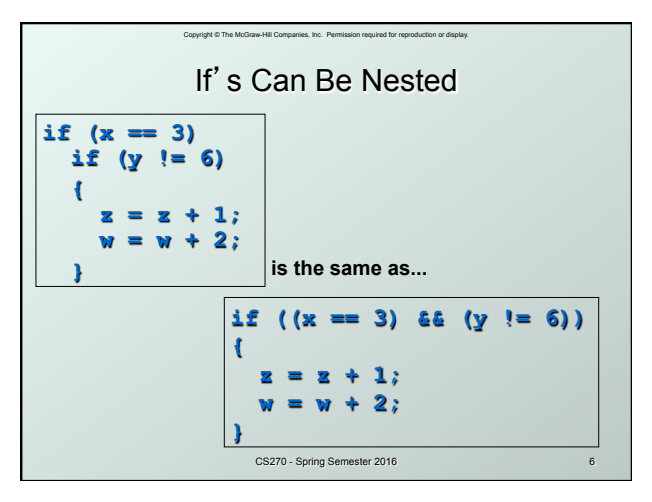

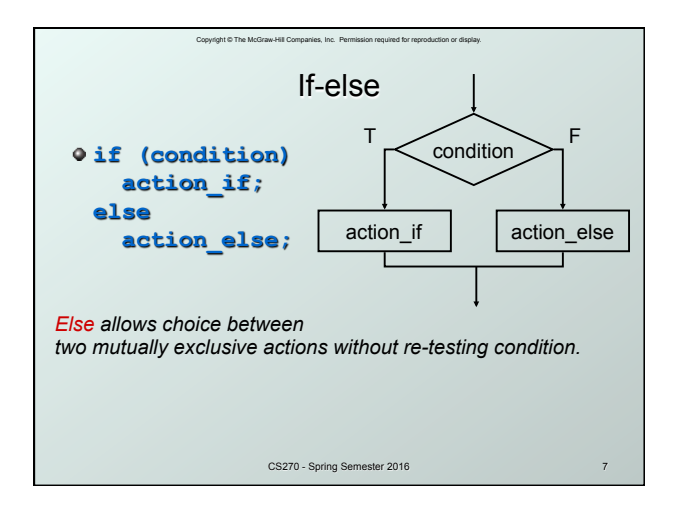

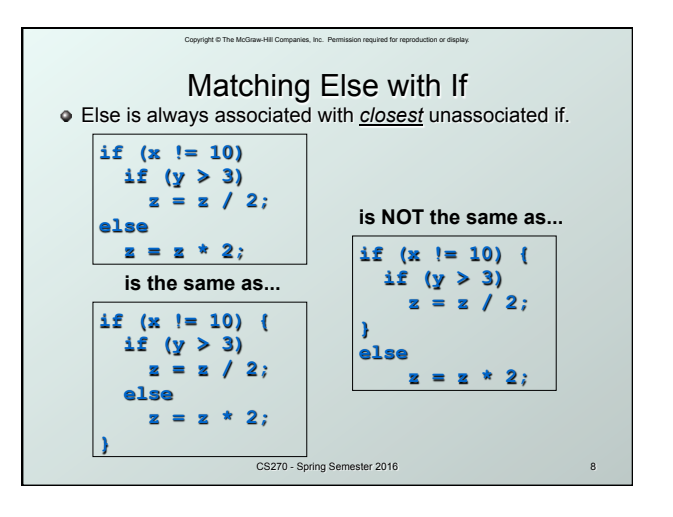

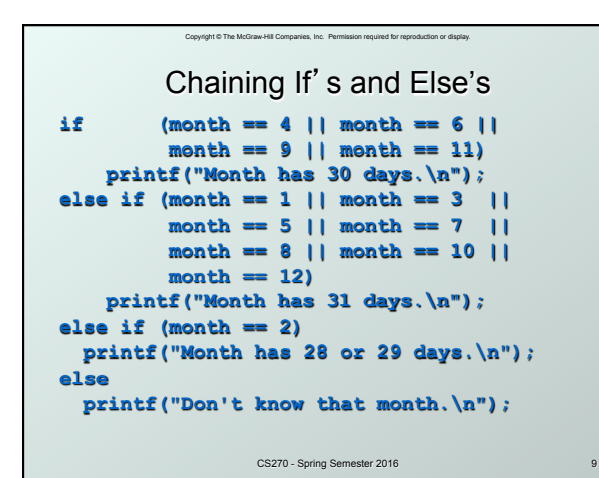

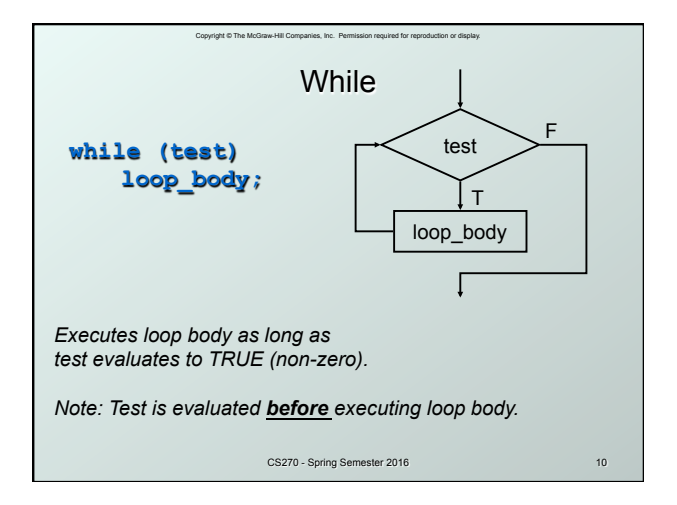

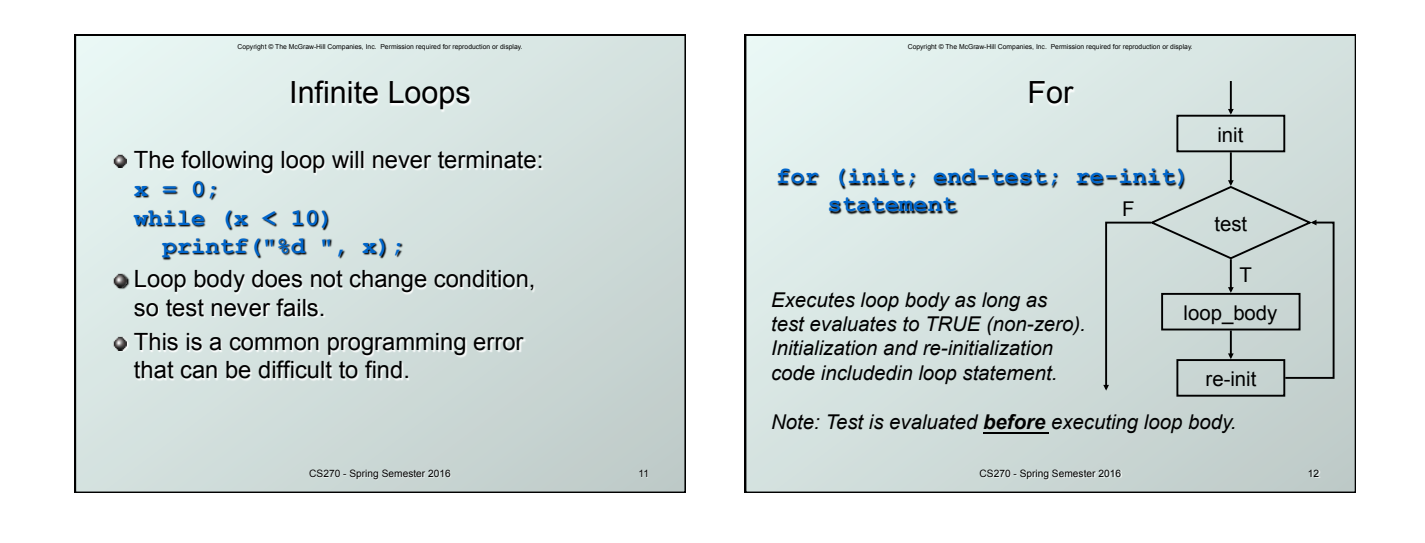

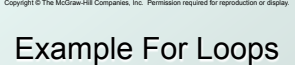

```
CS270 - Spring Semester 2016
/* -- what is the output of this loop? -- */ 
for (i = 0; i \le 10; i++) printf("%d ", i); 
/* -- what does this one output? -- */ 
letter = 'a'; 
for (c = 0; c < 26; c++) 
   printf("%c ", letter+c); 
/* -- what does this loop do? -- */ 
numberOfOnes = 0; 
  for (bitNum = 0; bitNum < 16; bitNum++) 
   if (inputValue & (1 << bitNum)) 
   numberOfOnes++;
```
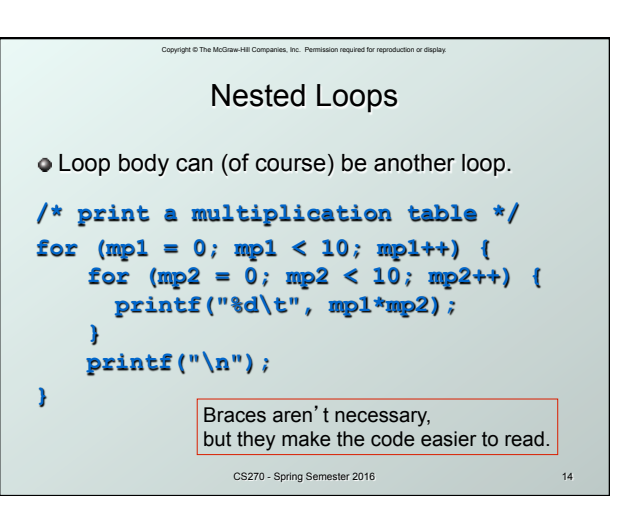

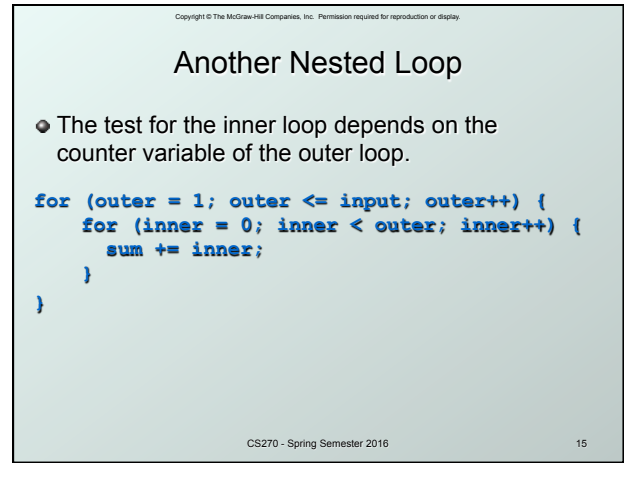

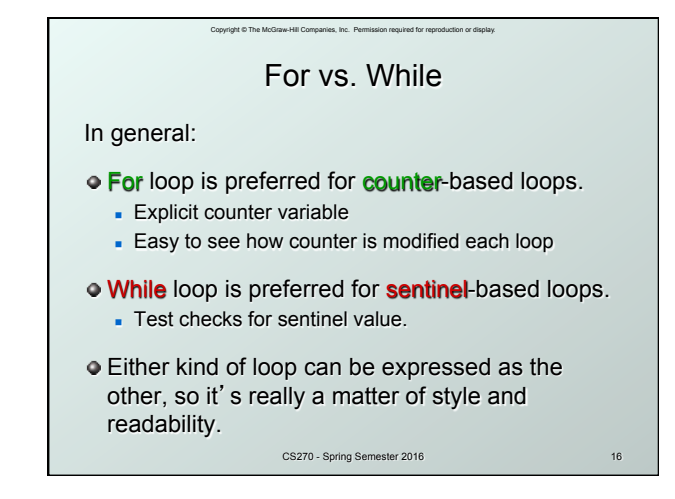

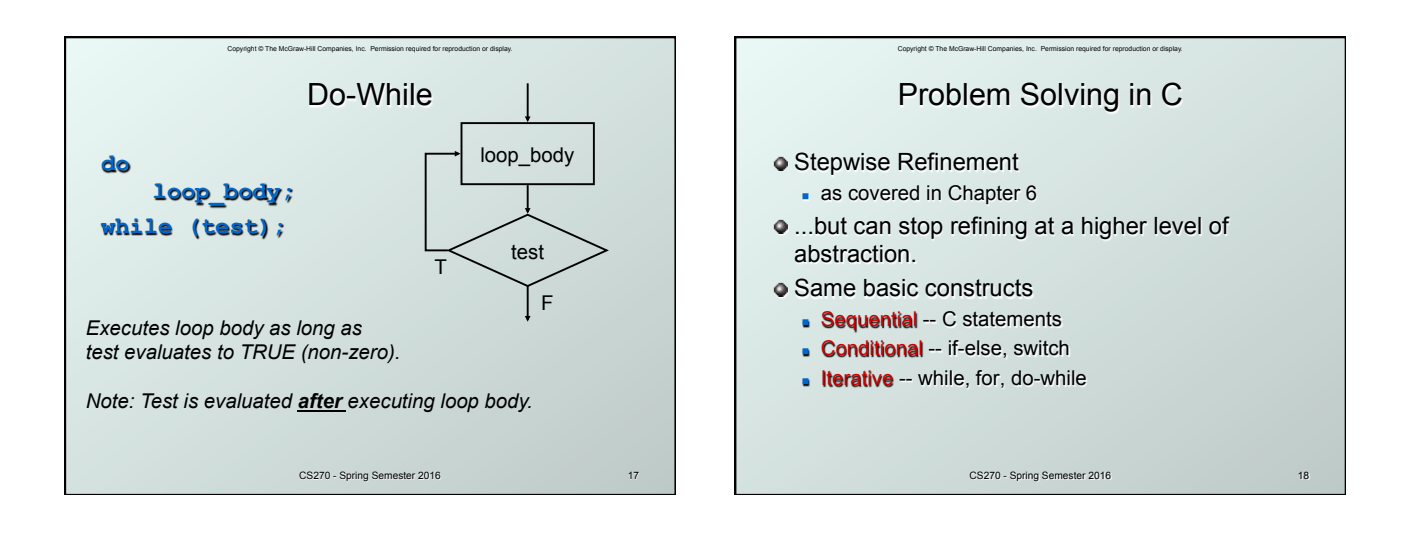

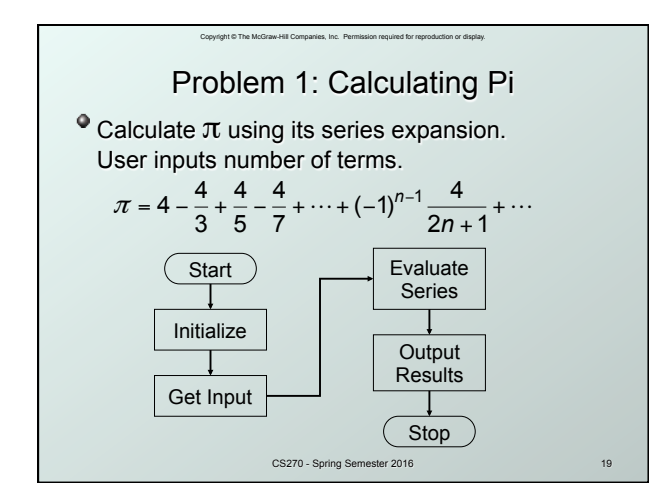

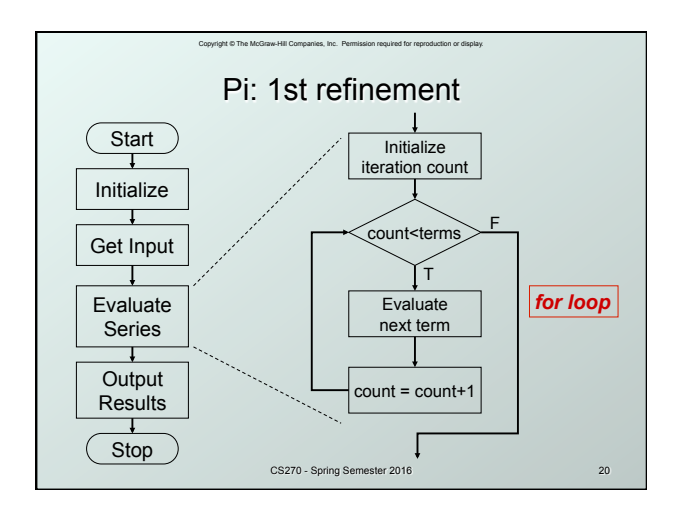

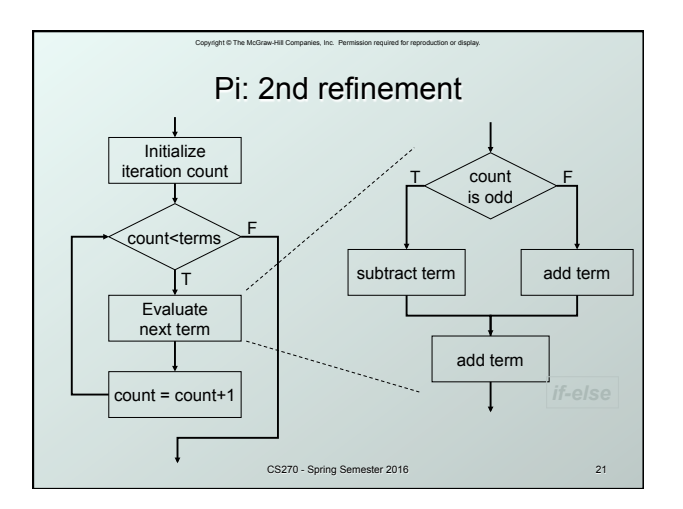

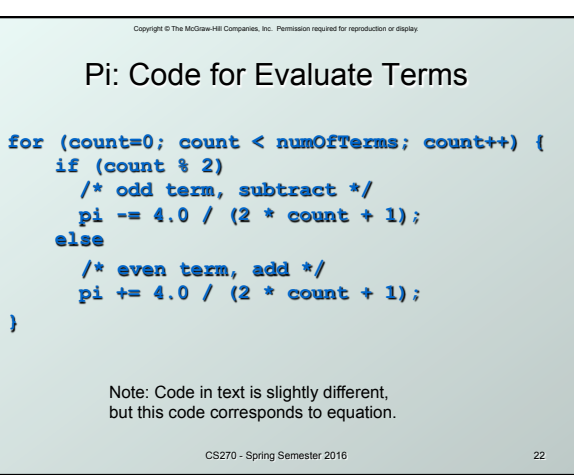

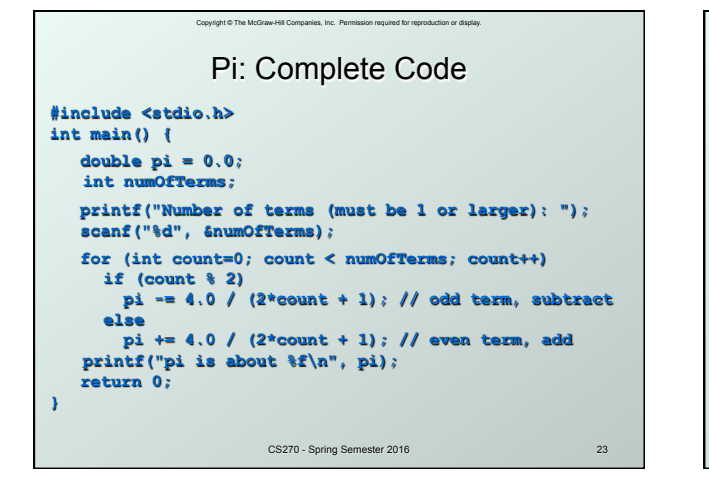

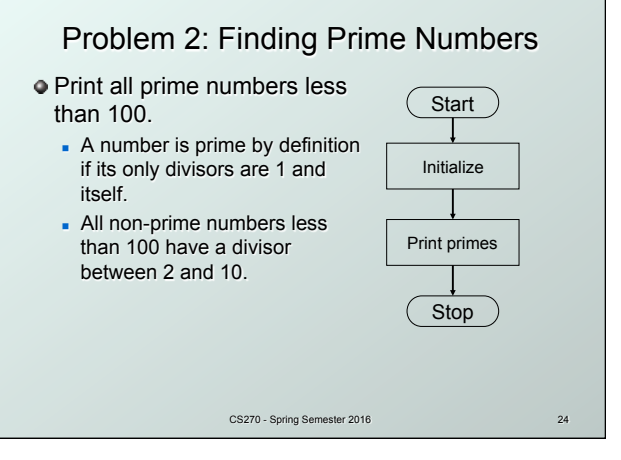

Copyright © The McGraw-Hill C

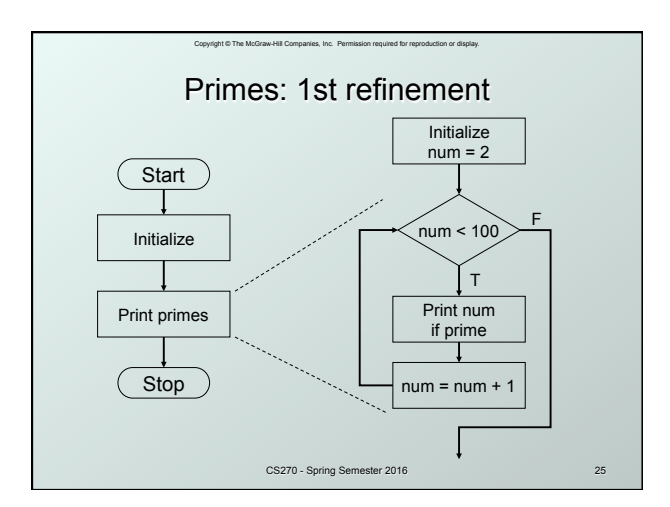

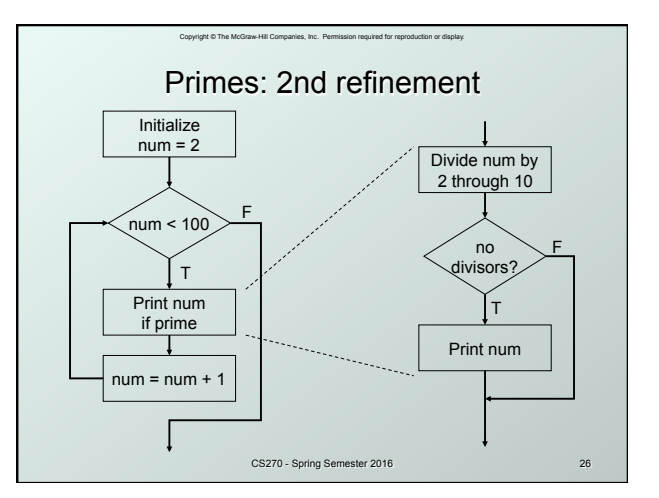

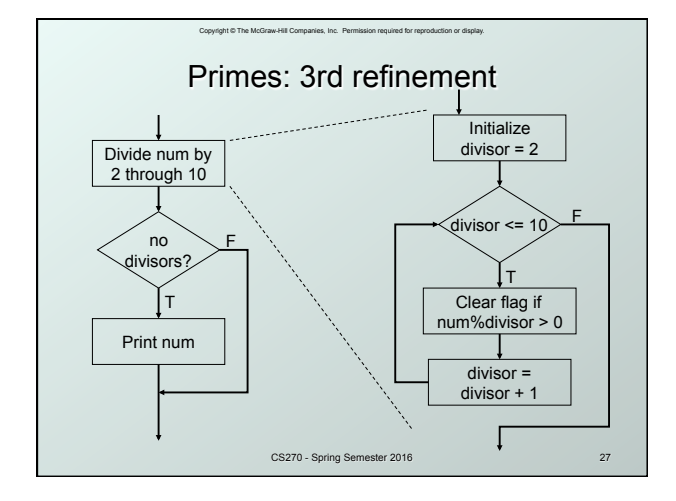

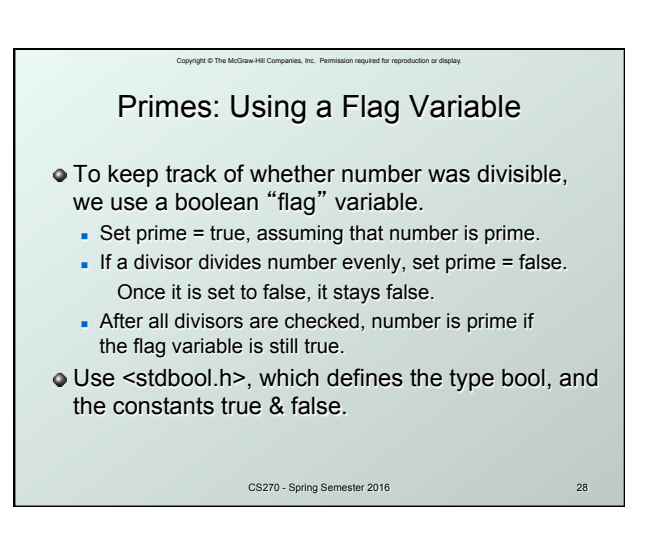

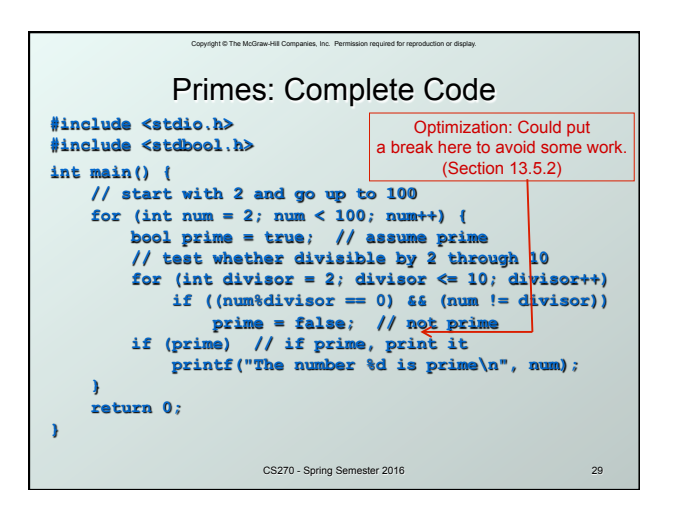

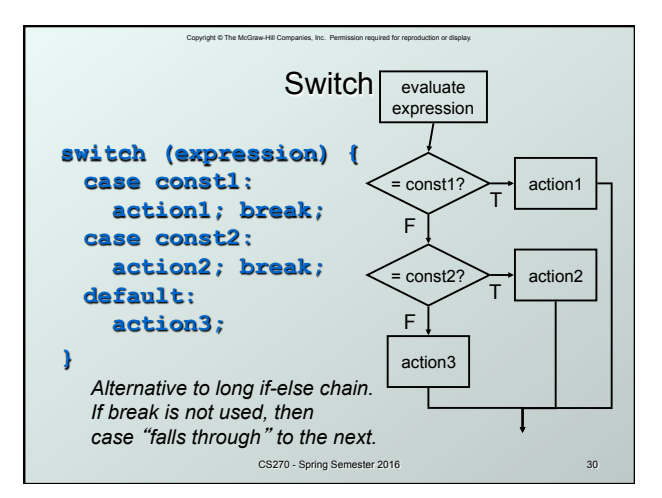

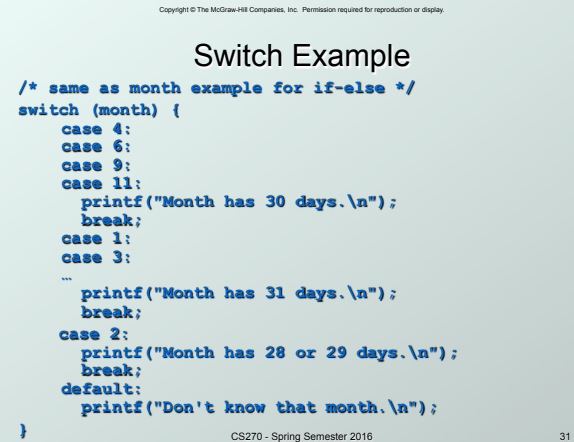

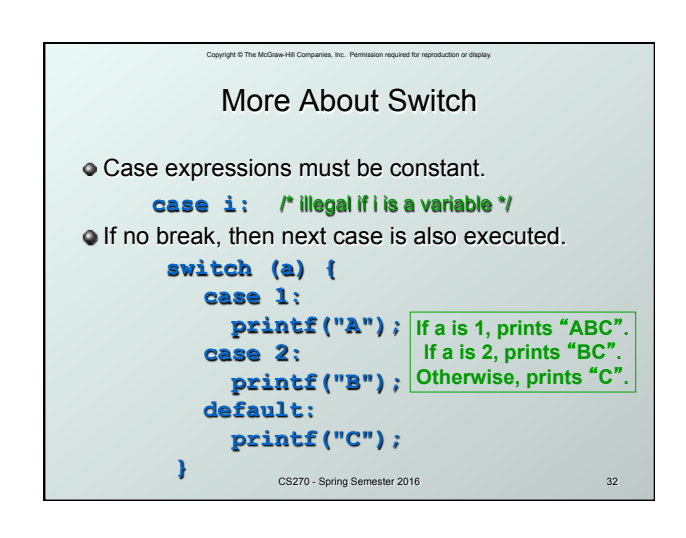

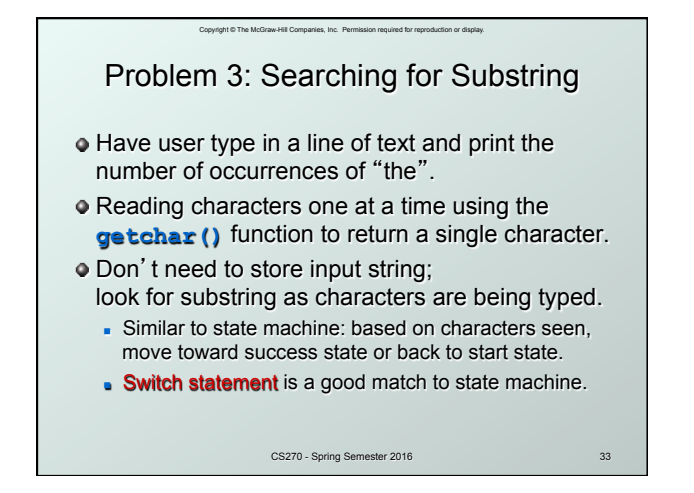

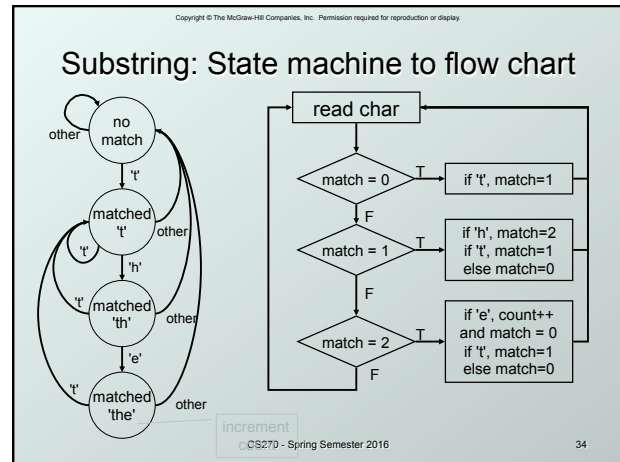

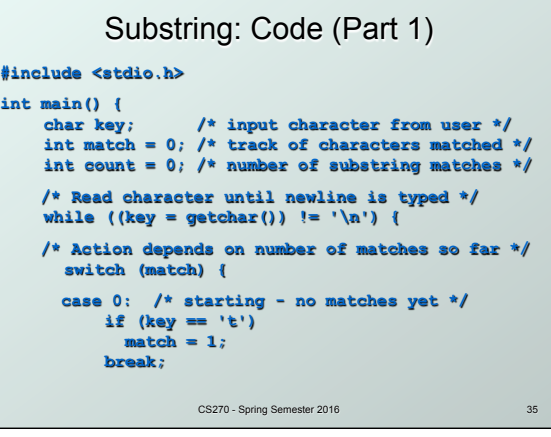

Copyright © The McGraw-Hill Companies, Inc. Permission required for reproduction or display.

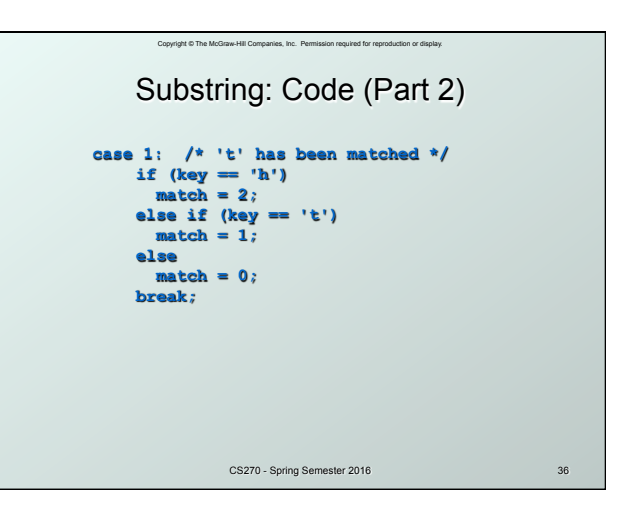

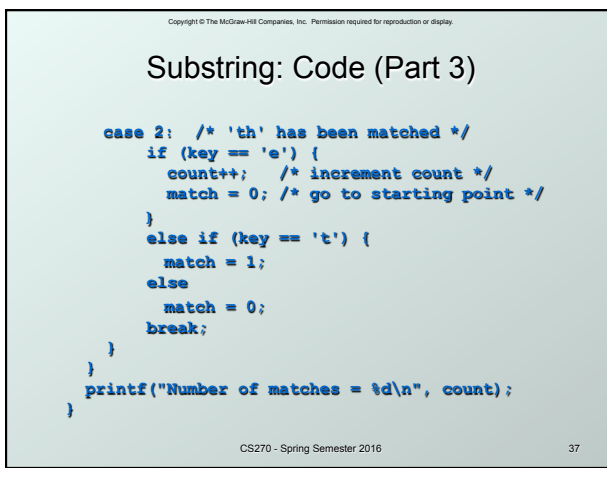

## Copyright © The McGraw-Hill Companies, Inc. Permission required for reproduction or display. Break and Continue

## **break;**

- **used only** in switch statement or iteration statement
- <sup>n</sup> breaks out of the "smallest" (loop or switch) statement containing it to the statement immediately following
- <sup>n</sup> usually used to exit a loop before terminating condition occurs (or to exit switch statement when case is done)

## **continue;**

- **.** used only in iteration statement
- <sup>n</sup> terminates execution of the loop body for this iteration
- loop expression is evaluated to see whether another iteration should be performed
- CS270 Spring Semester 2016 **n** if **for** loop, also executes the re-initializer

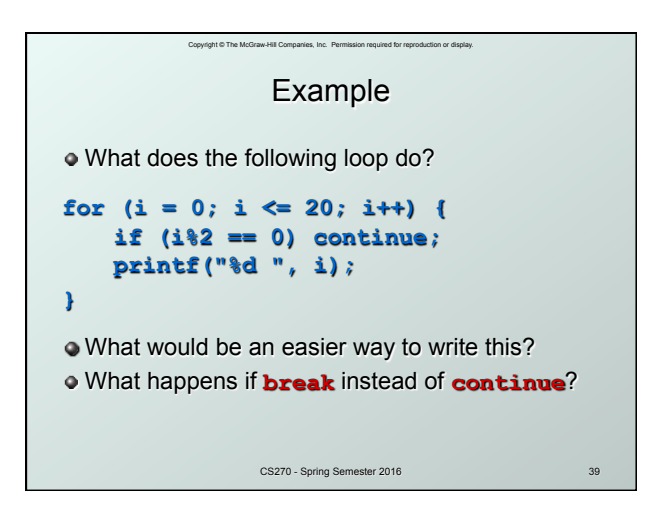

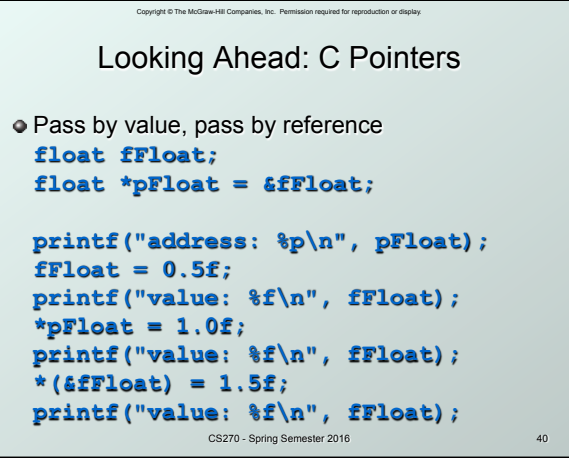

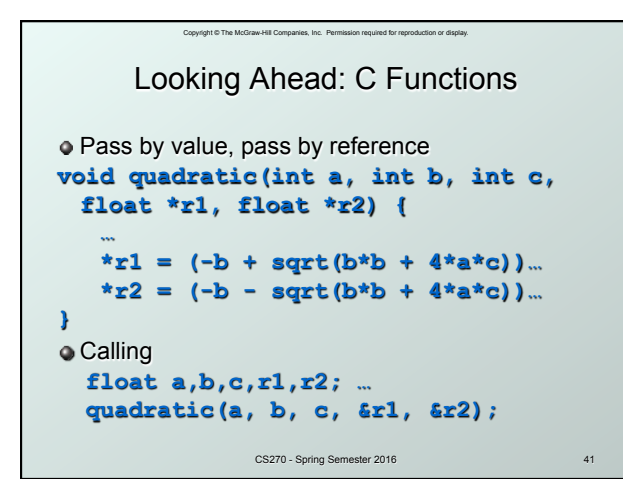

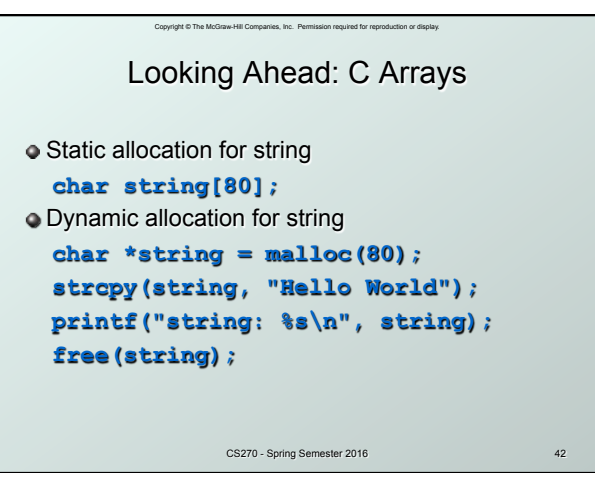

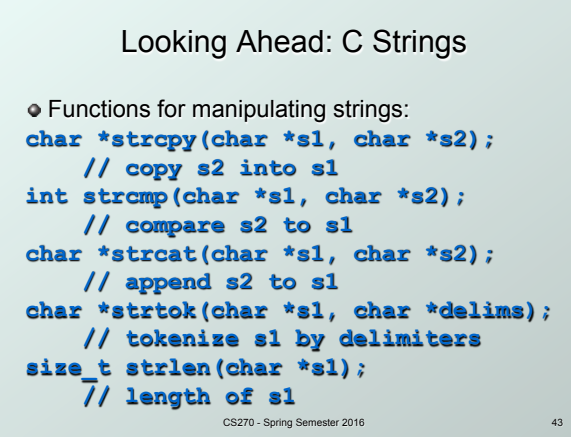

Copyright © The McGraw-Hill Companies, Inc. Permission required for reproduction or display.

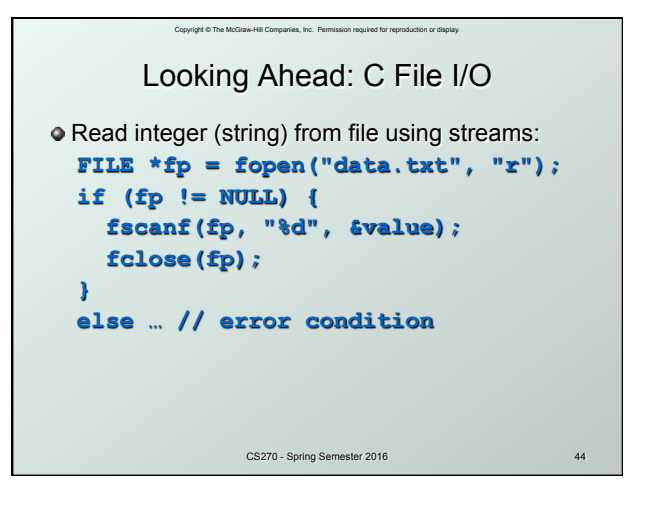

```
Copyright © The McGraw-Hill Companies, Inc. Permission required for reproduction or display. 
Write integer (string) to file using streams: 
  FILE *fp = fopen("data.txt", "w");
   if (fp != NULL) { 
      fprintf(fp, "%d", value); 
      fclose(fp); 
   } 
   else … // error condition 
                    CS270 - Spring Semester 2016 45 
         Looking Ahead: C File I/O
```